# *e-tools for Lawyers*

#### **INDEX**

| Sr. No. | Particular                                                                                        | Page No. |  |
|---------|---------------------------------------------------------------------------------------------------|----------|--|
| 1       | Accessing Laws, Regulations and Case Laws.                                                        | 1        |  |
| 1.1     | e-Library on the website of Bombay High Court.                                                    | 2        |  |
| 1.2     | Bombay High Court's Library Blog.                                                                 | 2        |  |
| 1.3     | Online Judgment information system- <i>judis.nic.in.</i>                                          | 3        |  |
| 1.4     | Judgments of Supreme Court-<br><i>supremecourtofindia.nic.in.</i>                                 | 3        |  |
| 1.5     | Judgments of Bombay High Court-<br><i>bombayhighcourt.nic.in.</i>                                 | 4        |  |
| 1.6     | Judgments of District/Taluka Courts -<br><i>services.ecourts.gov.in</i> & <i>court.mah.nic.in</i> | 4 to 5   |  |
| 1.6     | Database of Central Legislation- indiacode.nic.in.                                                | 6        |  |
| 2       | Accessing forms to be submitted to the Court.                                                     | 7        |  |
| 3       | Tracking of Case status                                                                           | 8        |  |
| 3.1     | Websites: services.ecourts.gov.in and court.mah.nic.in                                            | 9        |  |
| 3.2     | Mobile Application : eCourts Services.                                                            | 10       |  |
| 3.3     | Pull SMS facility                                                                                 | 11       |  |
| 3.4     | Scanning of QR Code of Case with QR Code Scanner in the e-Courts Services Mobile Application.     | 11       |  |
| 3.5     | Advocate Diary on e-Courts website                                                                | 12       |  |

#### ACCESSING LAWS, REGULATIONS AND CASE LAWS :

•Advocates can freely access Law, Regulations & Case Laws from the following websites:-

° e-Library on the website of the Bombay High Court.

• The Bombay High Court's Library Blog.

° Online Judgment information system on judis.nic.in.

• Judgments of Supreme Court can be downloaded from the website at supremecourtofindia.nic.in.

Judgments of the Bombay High Court can be downloaded
 from the website at bombayhighcourt.nic.in.

 Judgments of the District/Taluka Courts can be downloaded from the websites at services.ecourts.gov.in & court.mah.nic.in

° Database of Central Legislation on indiacode.nic.in.

## <u>eLiabary on the website of Bombay High Court</u> at http://bombayhighcourt.nic.in/libweb/judlibindex.html

| D bomba | ayhighcourt.nic.in/libweb/judlibind |                                                                                                    |                                 | 🖾   C   Q. Search                                                                                                | ☆自                                                                                                    |  |  |
|---------|-------------------------------------|----------------------------------------------------------------------------------------------------|---------------------------------|----------------------------------------------------------------------------------------------------|----------------------------------------------------------------------------------------------------|--|--|
|         | LIBRARY SERVICES                    | FREE DATABASES                                                                                                    | JUDGEMENTS                      | RECENT INFO.                                                                                                    | What's New<br>Maharashtra Medical Practitioners (Amendm<br>Act, 2018                                   |  |  |
|         | Library Catalogue                   | Legal Databases                                                                                                    | Supreme Court Of India          | Recent Additions                                                                                                 |                                                                                                    |  |  |
|         | Indian Legislation                  | Legal Journals                                                                                                    | Bombay High Court               | Judgments                                                                                                    | Commercial Courts, Commercial Division &<br>Commercial Appellate Division of High Court                |  |  |
|         | Historical Cases                    | Legal Research Papers                                                                                                    | Indian High Courts              | Bill & Statutes                                                                                                  | (Amendment) Act, 2018                                                                                  |  |  |
|         | Puisne Judges                       | News Papers and Magazines                                                                                                    | Central Administrative Tribunal | Notifications                                                                                                    | National Sports University Act, 2018<br>Insolvency and Bankruptcy Code (Second<br>Amendment) Act, 2018 |  |  |
|         | Full Court References               | UK Legislations                                                                                                    | Foreign Courts                  | Foreign Court Decisions                                                                                          |                                                                                                    |  |  |
|         | Library Blog                        | EISIL                                                                                                    | International Court of Justice  | Global Legal Monitor                                                                                             | Scheduled Castes and the Scheduled Tribes                                                              |  |  |
|         | Staff Library                       | LII of India                                                                                                    | ECt HR                          | Subject Guide                                                                                                    |                                                                                                    |  |  |
|         | E-BOOKS                             | CONSTITUTION                                                                                                    | INTERNATIONAL LAW               | NDLI                                                                                                    |                                                                                                    |  |  |
|         | Dictionaries                        | Constitution of India                                                                                                    | Environmental Law               | MHRD                                                                                                    | 110                                                                                                    |  |  |
|         | Hamlyn Lectures                     | Constitution (Amendment) Acts                                                                                                    | World Constitutions             |                                                                                                    |                                                                                                    |  |  |
|         | English Literature                  | Indian Const. Assembly Debates                                                                                                    | Commercial Arbitration          | Constant States National Digital Library of India                                                                |                                                                                                    |  |  |
|         | Law Books                           | Law Commission Reports                                                                                                    | Intellectual Property Law       | CERTIFICATE OF                                                                                                   |                                                                                                    |  |  |
|         | Sacred                              | Gazettes                                                                                                    | Comparative Disability Law      | CONTENT CONTRIBUTION                                                                                             |                                                                                                    |  |  |
|         | Philosophy                          | Maharashtra State Gazetteers                                                                                                    | Journals                        | BOMBAY HIGH COURT JUDGES' LIBRARY                                                                                |                                                                                                    |  |  |
|         |                                     |                                                                                                    |                                 | a nonto desponde das Constel Forses de<br>Manuel Splat. Anny el color fa de generas a contenuen el consete       |                                                                                                    |  |  |
|         | A Heritage Of Judging               | CENTENARY                                                                                                    | POST CENTENARY                  | EAR                                                                                                    | Revealed the second second                                                                             |  |  |
|         | The Bombay High Court<br>Through    | HIGH COURT<br>AT BOMBAY<br>1862 - 1962                                                                                                    | SILVER JUBILEE                  | And Particle Andread Seland<br>Month Tapar Charles Andreage<br>Monthages (Marcella Seland)<br>Montgan<br>Montgan | Maharashtra Judicial Academy<br>List of SC Judges & List of HC Judge                                   |  |  |
|         | 150 Years                           | CONTRACTOR OF THE OWNER OF THE OWNER OF |                                 |                                                                                                    | List of DO Dudges & List of the budge                                                                  |  |  |

### TheBombayHighCourt'sLibraryBlogathttp://bhcjudgeslibrary.blogspot.com/

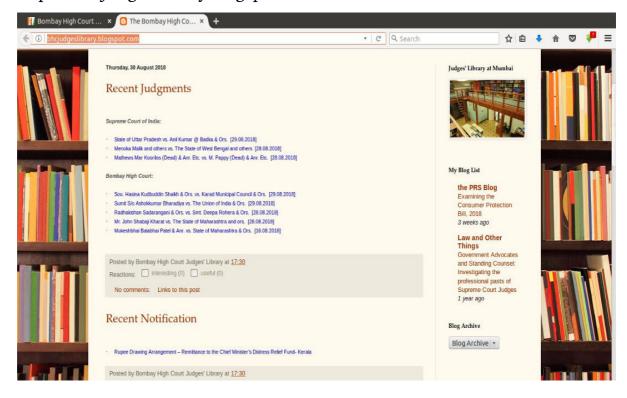

Online Judgment information system on judis.nic.in.

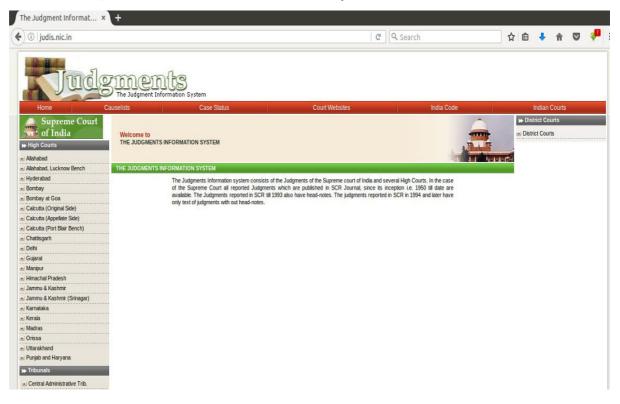

Judgments of Supreme Court can be downloaded from the website at **supremecourtofindia.nic.in**.

| https://www. <b>sci.gov.in</b> /judgments                                                                                                    | S                            |                           |               | 120%                        | C Q Search |            | ☆ 🖻          | 1 🖡 🏠    | C   |
|----------------------------------------------------------------------------------------------------|------------------------------|---------------------------|---------------|-----------------------------|------------|------------|--------------|----------|-----|
|                                                                                                    |                              | SUPR                      | EME C         | COURT<br>तो धर्मस्ततो जयः ॥ | OF IN      | NDIA       |              | Logir    | n F |
| HOME COLLEGIUM RESO<br>CAVEAT E-FILING LAW                                                                                                    | OLUTIONS C.<br>WYER'S CHAMBI | ASE STATUS<br>ER ALLOTMEN | JUDGMENTS     | CAUSELIST<br>DVOCATES DES   | DAILY ORE  | DERS OFF   | ICE REPORT   | COPYING  |     |
| NAVIGATION                                                                                                    | Case No.                     | Diary No.                 | Judgment Date | Judge Name                  | Parties    | Actwise    | Const. Bench | Free Tex | t   |
| Chief Justice & Judges     Judges Roster                                                                                                    | Case Type                    |                           | Numbe         | r                           | Year       | Reportable |              |          | 1   |
| + Judges Rusier                                                                                                    | Select                       | <u>-</u>                  |               |                             | 2018 🚽     | All        | <u>-</u>     | Submit   |     |
| + Committees                                                                                                    | in the second second         |                           |               |                             |            |            |              |          |     |
| <ul> <li>Committees</li> <li>Registry Officers</li> </ul>                                                                                                    |                              |                           |               |                             |            |            |              |          |     |
|                                                                                                    |                              |                           |               |                             |            |            |              |          |     |
| + Registry Officers                                                                                                    |                              |                           |               |                             |            |            |              |          |     |
| <ul> <li>+ Registry Officers</li> <li>+ Notices &amp; Circulars</li> </ul>                                                                                                    |                              |                           |               |                             |            |            |              |          |     |
| <ul> <li>Registry Officers</li> <li>Notices &amp; Circulars</li> <li>Press Release &amp; Events</li> </ul>                                                                              |                              |                           |               |                             |            |            |              |          |     |
| <ul> <li>Registry Officers</li> <li>Notices &amp; Circulars</li> <li>Press Release &amp; Events</li> <li>Display Board</li> </ul>                                                       |                              |                           |               |                             |            |            |              |          |     |
| <ul> <li>Registry Officers</li> <li>Notices &amp; Circulars</li> <li>Press Release &amp; Events</li> <li>Display Board</li> <li>Judges Library</li> </ul>                               |                              |                           |               |                             |            |            |              |          |     |
| <ul> <li>Registry Officers</li> <li>Notices &amp; Circulars</li> <li>Press Release &amp; Events</li> <li>Display Board</li> <li>Judges Library</li> <li>Right to Information</li> </ul> |                              |                           |               |                             |            |            |              |          |     |

Judgments of Bombay High Court can be downloaded from the website at **bombayhighcourt.nic.in**.

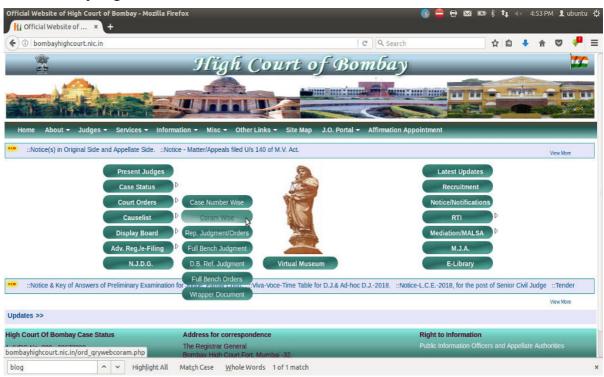

Judgments of District/Taluka Courts can be downloaded from the websites at **services.ecourts.gov.in & court.mah.nic.in** 

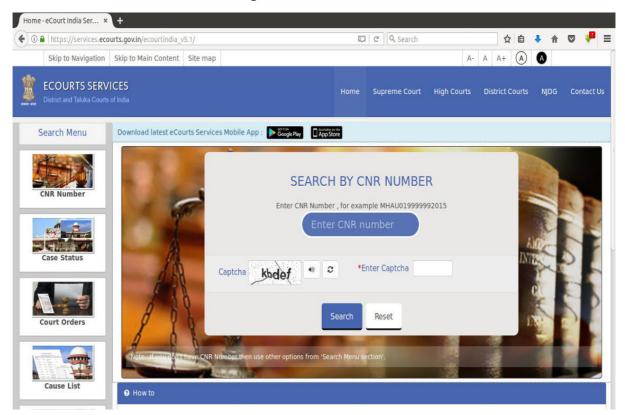

The Website **court.mah.nic.in** is bilingual. Information is available in English and Marathi.

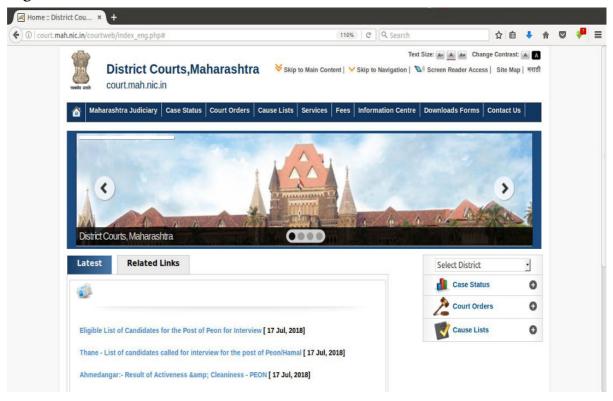

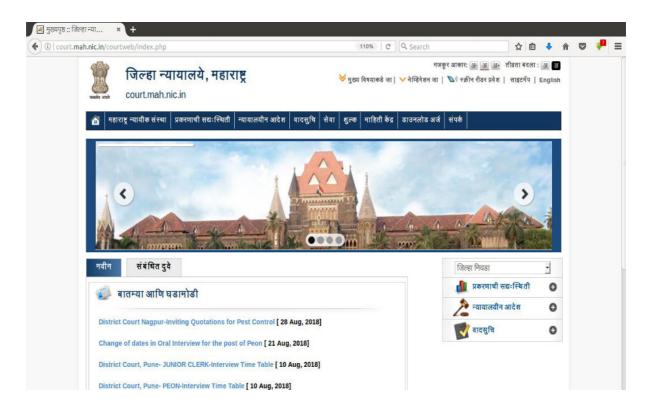

Database of Central Legislation on indiacode.nic.in.

| D India Code: Search R × +                                                                                          |                            |                                  |           |
|----------------------------------------------------------------------------------------------------|----------------------------|----------------------------------|-----------|
| 🐑 🛈 🖨   https:// <b>indiacode.nic.in</b> /handle/123456789/1362/simple-search?page-token=4fb152011d67&page          | 90% C                      | ☆自                               | ∔ ☆ 🛛 🖊 Ξ |
| <b>INDIA CODE</b><br>Digital Repository of All Central and S                                                        | itate Acts                 |                                  |           |
| A Home About Us Q Browse - State Acts - Important Acts - Repealed Acts Upload Central Acts (Hi                      | di)   (Regional Languages) | arch                             | 50        |
| SEARCH RESULTS                                                                                                    | DIS                        | COVER                            |           |
| SEARCH: Central Act Legislation - FOR commercial Courts Act Go START A NEW SEARCH                                   | Mi                         | NISTRY                           |           |
|                                                                                                    | Mir                        | nistry of Finance                | 24        |
| Add filters:                                                                                                    | Mir                        | nistry of Home Affairs           | 20        |
| Use filters to refine the search results.                                                                           | Mir                        | nistry of Housing and Urban Aff  | 14        |
| Long Title + Contains + Add                                                                                         | Mir                        | nistry of Commerce and Industry  |           |
| Results/Page 10 +   Sort items by Relevance + In order Descending + Update                                          | Mir                        | nistry of Law and Justice        | 0         |
|                                                                                                    |                            |                                  | next >    |
| Results 1-10 of 133 (Search time: 0.036 seconds). previous 1                                                        | 2 3 4 14 next DE           | PARTMENT                         |           |
|                                                                                                    | De                         | partment of Financial Services   | 07        |
| Enactment Date Act Short Title<br>Number                                                                            | View                       | partment of States               | 10        |
| 31-Dec-2016 04 The Commercial Courts, Commercial Division and Commercial Appellate Division of High Courts Act, 201 | . View De                  | partment of Commerce             | G         |
| 26-Sep-1939 30 The Commercial Documents Evidence Act, 1939                                                          | View De                    | partment of Revenue              | G         |
| https://indiacode.nic.in/simple-search tion of Corruption Act, 1988                                                 | View                       | nartement of Industrial Balley a | 0         |

# ACCESSING FORMS TO BE SUBMITTED TO THE COURT.

Forms to be submitted to the Courts can be freely downloaded from the websites at **court.mah.gov.in** and **districts.ecourts.gov.in/maharashtra** 

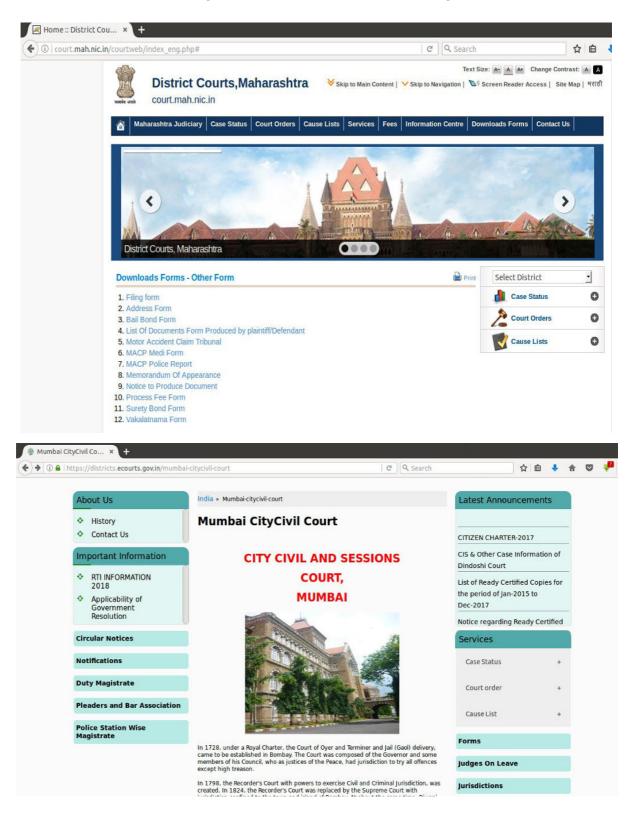

#### TRACKING OF CASE STATUS:-

•Advocates and other stakeholders can track their case and obtain

information of the Cases on:

° services.ecourts.gov.in

° court.mah.nic.in (Bilingual website.)

• On e-Courts Website: Advocates and Stakeholders can track the Status of Case by CNR Number, Case No., FIR No., Party Name, Advocate Name, Filing Number of the Case, Act Name, Case Type Wise and Village Name.

• Cause List can also be viewed on these websites.

•Advocates and other stakeholders can obtain copies of Orders/Judgments of Court from these websites.

•Copies or Orders/Judgments can be downloaded by Case Number, Court Number of the Court which passes the Order/Judgment, Party Name and Order Date.

•Status of Case can be tracked with the Mobile Application : eCourts Services.

•Status of Case can be tracked through Pull SMS.

•Case Status can be tracked by scanning QR Code of Case with QR Code Scanner in eCourts Services Mobile Application.

•Status updates can be tracked from SMS and emails sent by Courts to registered Advocate.

•Advocate Diary on e-Courts Website

Advocates and other stakeholders can track their case and obtain information of the Cases from the websites at **services.eCourts.gov.in** and **court.mah.nic.in** (court.mah.nic.in is a bilingual website.)

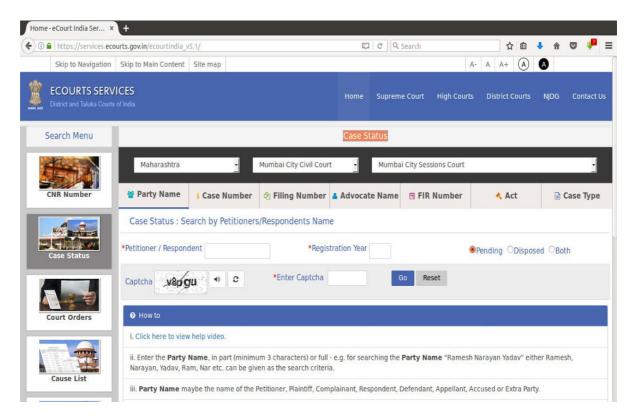

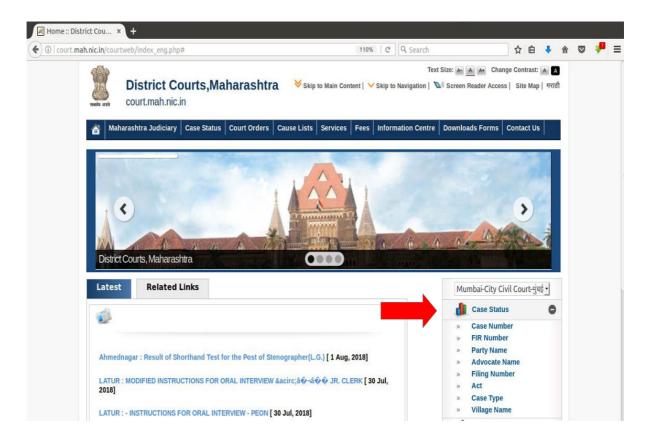

## Status of Case can be tracked with the Mobile Application : eCourts Services.

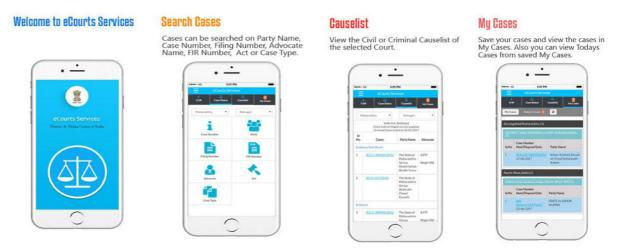

•Android /iOs Mobile Application can be freely downloaded by the Judges, Advocates and other stakeholders from the Google Store / Apple Store.

•Advocates can get the details of the Cases anytime from anywhere.

•QR Code is available for each case. These QR Codes can be scanned with the mobile application to get information of Case.

•Stakeholders can generate Cause List from anywhere using this mobile application.

•'My Cases' is the Best Management feature of this mobile application.

•Advocates can save all /important cases as 'My Cases'. They can obtain information of these Cases just by clicking these cases.

•'My Cases' feature is a Portfolio Management Tool for Advocates.

#### •Staus of Case can be tracked through Pull SMS:-

• PULL SMS SERVICE: Advocates and stakeholders can get information of the Cases anytime through SMS.

 $\circ$  To Know current status of a case by Return SMS, Advocates can send the following SMS:

• SMS ECOURTS < space > < your CNR Number > To 9766899899.

#### •Tracking of Case Status by scanning QR Code of Case with QR Code Scanner in e-Courts Services Mobile Application.

• QR CODE SCANNER IN THE ECOURT SERVICES MOBILE APPLICATION : Unique QR Code is available for every case on the e-Courts website. These QR Codes can be downloaded, printed or pasted. By scanning QR Code with the help of the QR Code Scanner in e-Court Services Mobile Application, the current status of the cases can be obtained.

## •Status updates can be tracked from SMS and Email sent by Courts to every registered Advocate.

• SMS AND EMAIL SERVICE : If Mobile Number and/or Email Address of Advocates and Litigants are entered in the Case Information System of the Court, Advocates and Litigants can get Status of Case, Next Date of Case through SMS and/or Email regularly.

 $^{\circ}$  Facility to send a Cause List to such Advocates by email is available.

#### •Advocate Diary on eCourts Website :

• Advocates can generate a list of all the cases in which they are Advocate and/or generate list of cases of a particular Date in which they are Advocate from the e-Courts websites at services.ecourts.gov.in and court.mah.nic.in.

• This feature offers a personal Portfolio Management Tool for Advocates.

• Advocates can see at a glance all their Cases which are listed on a particular date.

| ECOURTS SERV<br>District and Taluka Courts |                                              |                    |                          | Home           | Supreme Co     | urt High Courts         | District Courts     | NJDG Contact Us         |  |
|--------------------------------------------|----------------------------------------------|--------------------|--------------------------|----------------|----------------|-------------------------|---------------------|-------------------------|--|
| Search Menu                                | Case Status                                  |                    |                          |                |                |                         |                     |                         |  |
|                                            | Maharashtra                                  | :                  | Mumbai City Civil Cour   | t 🛃            | Mumbai City    | Sessions Court          |                     | •                       |  |
| CNR Number                                 | 督 Party Name                                 | i Case Number      | 🙆 Filing Number          | Advocate       | e Name 📺       | FIR Number              | 🔦 Act               | 🖹 Case Type             |  |
|                                            | Case Status : Search by Advocate Name        |                    |                          |                |                |                         |                     |                         |  |
| Case Status                                | Advocate Name     Date Case List             | Bar Code 🔘         | *Advocate                |                |                | Pending ODisposed OBoth |                     |                         |  |
|                                            | Captcha -nhbb                                | •                  | *Enter Captcha           |                | Go             | Reset                   |                     |                         |  |
| Court Orders                               | How to                                       |                    |                          |                |                |                         |                     |                         |  |
|                                            | i. Click here to view                        |                    |                          |                |                |                         |                     |                         |  |
| Cause List                                 | ii. The Cases can be<br>cause list of Advoca |                    | licking on the Advocat   | e Name, Bar    | Registration   | Number or Advo          | ate's Cause List (  | to view the date wise   |  |
|                                            | iii. On clicking the A                       | dvocate Name optio | on button, enter the Nar | ne of the Advo | cate in the bo | x, in part (minimum     | 3 characters) or fu | ll - e.q. for searching |  |

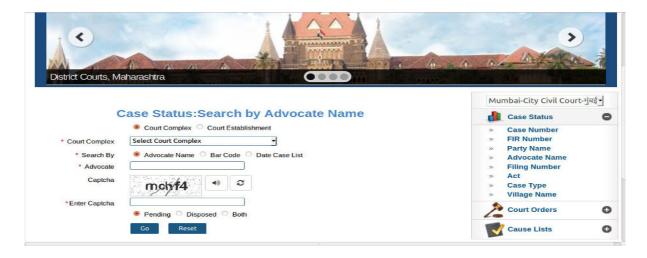